# Recitation 5

#### Internet Technology (Section 01)

Alborz Jelvani CS352 - Internet Technology Fall 2023

## Cryptographic Hash Functions

- Map an arbitrary length binary string to a fixed binary string of *n* bits.
	- But provide some guarantees such as pre-image resistance and collision resistance

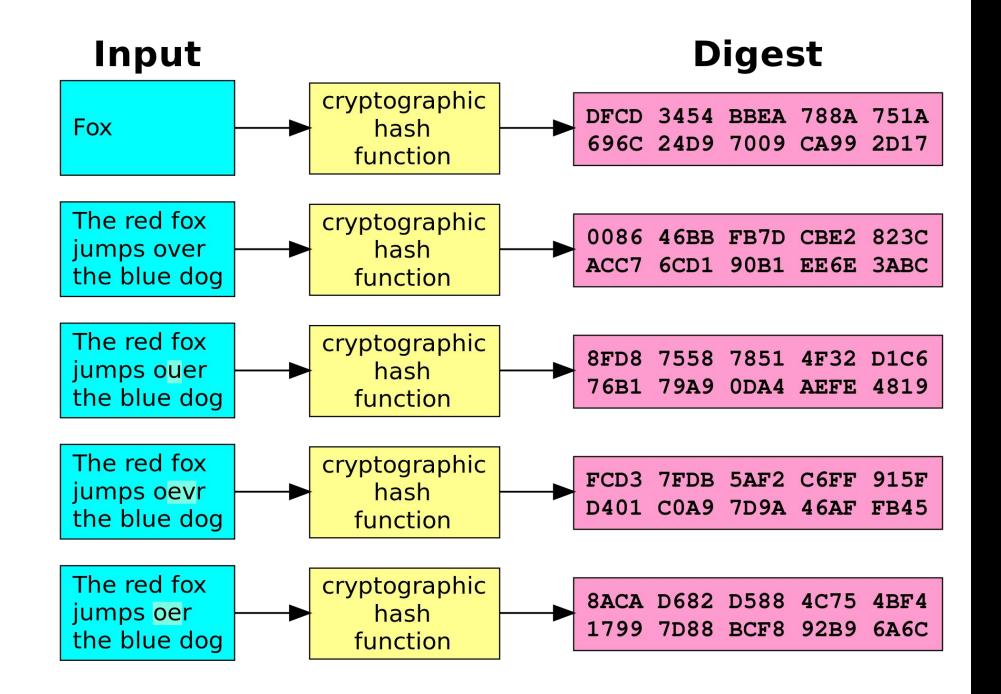

### Hash Function Use Cases

Hashing **User Password Salt Added** Algorithm Hashed Password + Salt **AppleyrtZd Apple** f53107b3a79cc2f78b9526aa6bd40c34 yrtZd **Password Store** f53107b3a79cc2f78b9526aa6bd40c34 **Hashed Password + Salt** yrtZd Salt

**Password Hash Salting** 

#### $\mathbf{x}$  $\blacksquare$ MD5 & SHA-1 Checksum Utility 1.1 Help **Generate Hash** File: C:\MD5\_SHA-1 Utility.exe **Browse** MD5: 3FCFFFD28F4DCBE2FBB96A9A72BE2287 Copy MD5 SHA-1: 37F6DC98C77D6DBBD13AC4E95E6B69A8E7ACAE53 Copy SHA-1 Copy All Verify Hash with Generated Hash (MD5 or SHA-1) Hash: 3FCFFFD28F4DCBE2FBB96A9A72BE2287 Paste Verify

### SHA-256

- Part of the Secure Hash Algorithm-2 family of hash functions
	- Always produces a 256-bit digest

#### **import hashlib**

- **>>>** m = hashlib.sha256()
- **>>>** m.update(b"Nobody inspects")
- **>>>** m.update(b" the spammish repetition")

#### **>>>** m.digest()

b'\x03\x1e\xdd}Ae\x15\x93\xc5\xfe\\\x00o\xa5u +7\xfd\xdf\xf7\xbcN\x84:\xa6\xaf\x0c\x95\x0fK\x 94\x06'

#### **>>>** m.hexdigest()

'031edd7d41651593c5fe5c006fa5752b37fddff7 bc4e843aa6af0c950f4b9406'

## Project 2

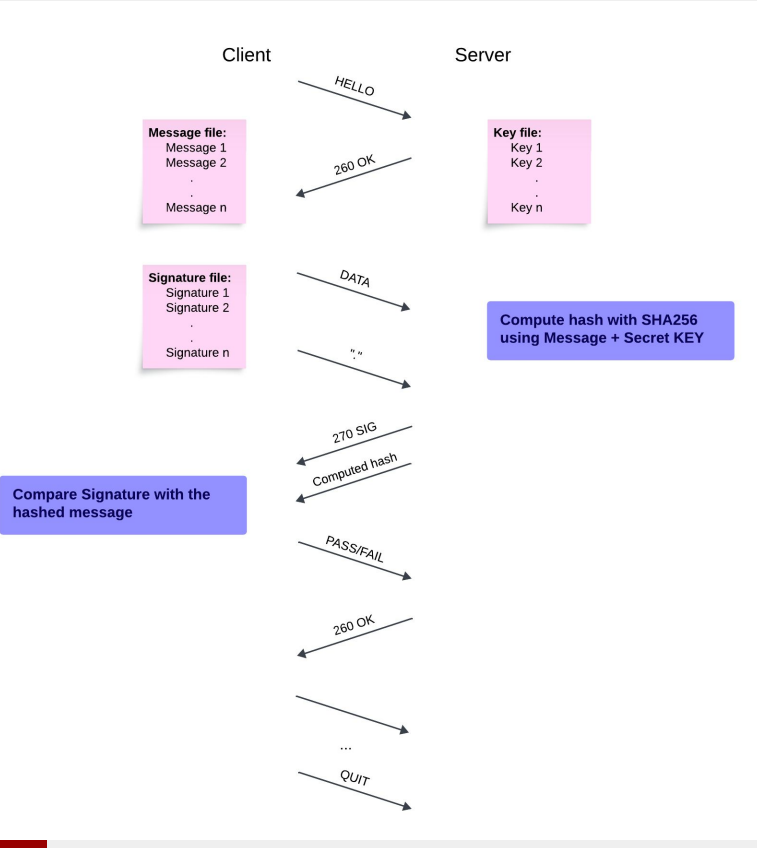

#### Alborz Jelvani CS352 - Internet Technology Fall 2023

## Project 2 - Hashing

```
port hashlib
message = "Picture a network as a library, so switches and routers are the diligent librarians, sort
ing and directing books (data packets) to the right shelves (devices). And just like a well-organiz<br>d library, a well-managed network is a haven for students."
key = "0e32e7adfb5e1b3bc416b1846ccfe934"
sha256 hash = hashlib.sha256()
sha256_hash.update(message.encode('ascii'))
sha256_hash.update(key.encode('ascii'))
```
print("SHA256 Hash (ASCII):", sha256\_hash.hexdigest())

### Toy Example: A Remote Text Editor

- Need to support some ASCII commands
	- "**OPEN**" , "**CLOSE**" , "**INSERT**",
	- On close we send client contents of the edited file
- Specify how to differentiate between commands, data, and end-of-line. Need a format
	- "**:<COMMAND> <DATA>\n**"
- **Examples** 
	- "**:OPEN file.txt\n**"
	- "**:INSERT This is a line of text\n**"
	- "**:CLOSE\n**"

### TCP Remote Text Editor (Server)

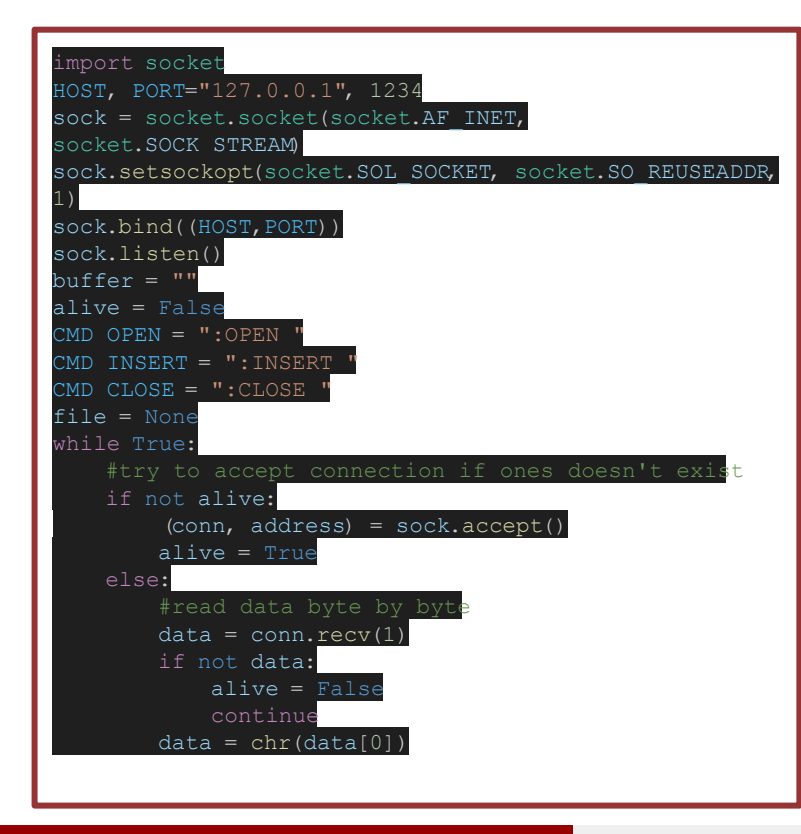

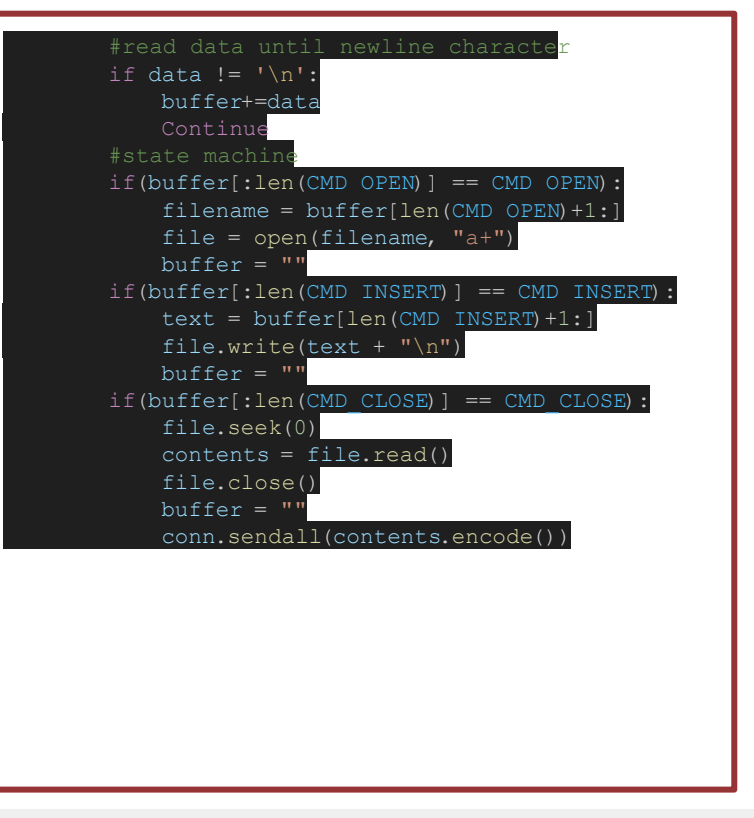

#### Alborz Jelvani CS352 - Internet Technology Fall 2023

## TCP Remote Text Editor (Client)

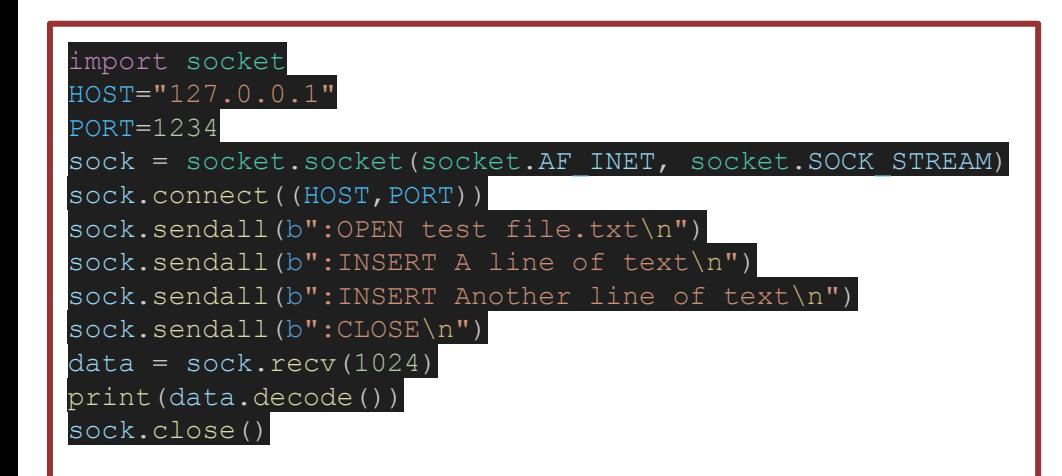

- We don't actually need this client!
	- Our protocol is ASCII based so Telnet will suffice (need to use "\n" instead of "\r\n" for end-of-line)

#### Example:

\$ telnet 127.0.0.1 1234

- > :OPEN test.txt
- > :INSERT some text
- $>$ : CLOSE
- > some text